# **BUILDING A SMART** SECURITY CAMERA WITH PIZERO, JAVA AND AWS

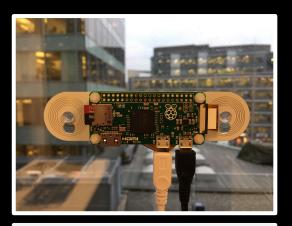

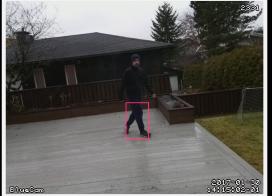

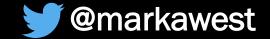

### Who Am 1?

- IT Consultant at Bouvet.
  - Hacker and Maker.
- Java, JavaScript, Al, Cloud & IoT.
- Active member of javaBin the Norwegian JUG.

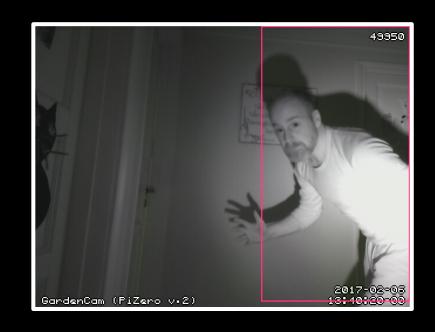

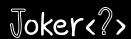

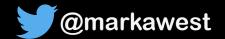

## Talk Outline

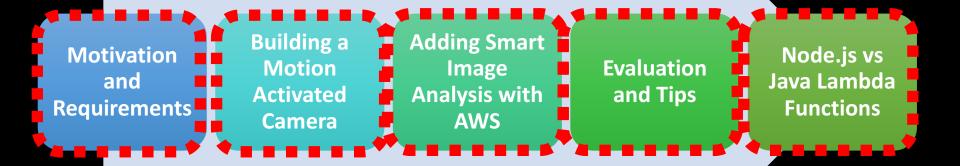

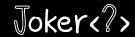

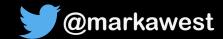

# Motivation and Requirements

Input from Stakeholder

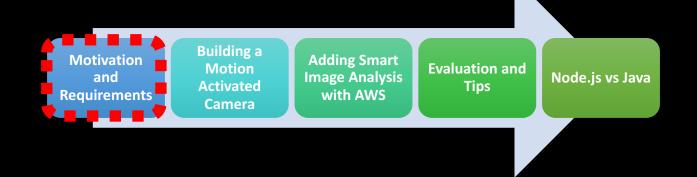

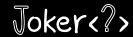

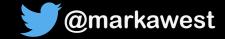

# Initial Motivation

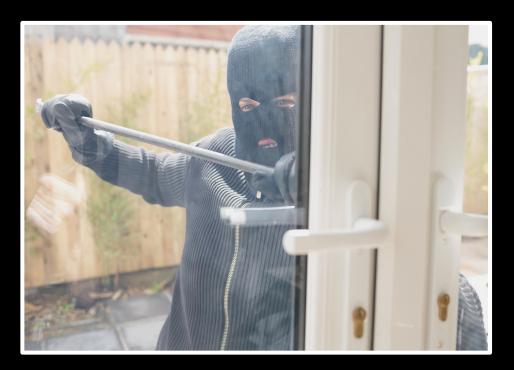

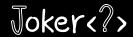

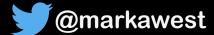

# Project Requirements

#### **Functional**

Monitor activity in the garden.

 Send warning when activity detected.

• Live video stream.

#### Non-functional

In place as soon as possible.

• Low cost.

• Portable.

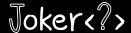

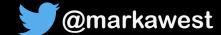

# Functional Design

1. Activity in garden

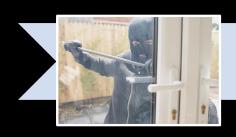

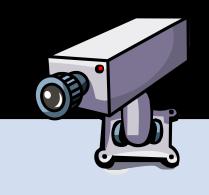

2. Camera detects movement

3. Camera sends alert email with snapshot

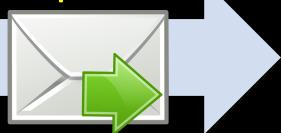

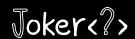

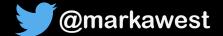

# Building a Motion Activated Camera

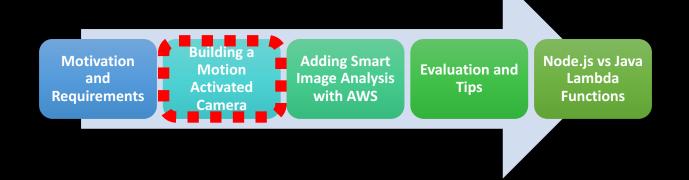

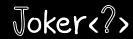

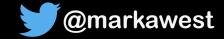

# Hardware Shopping List

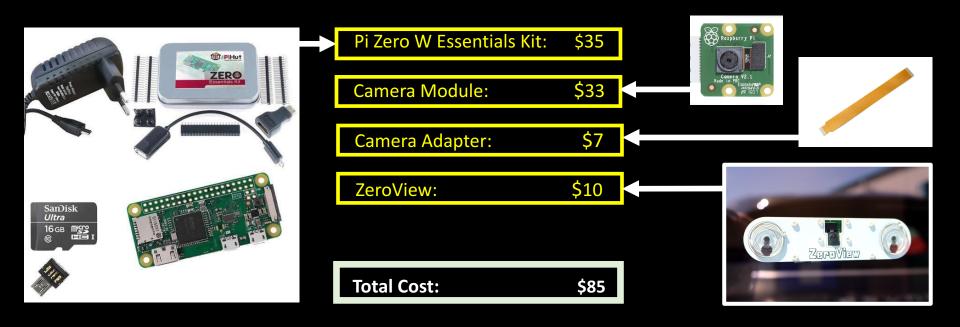

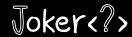

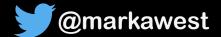

## **Assembled Camera**

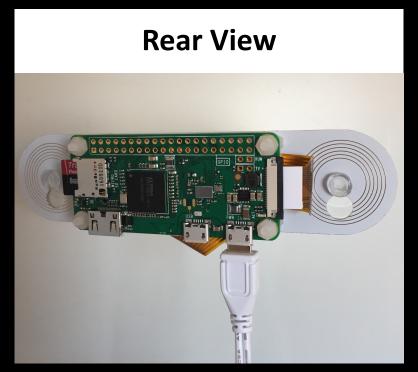

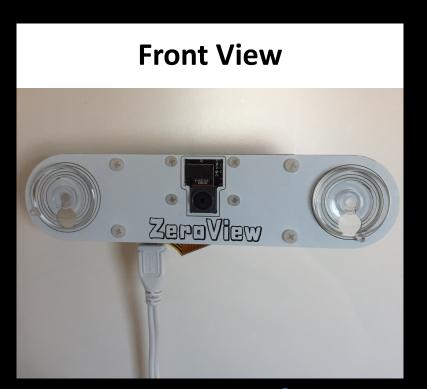

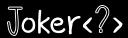

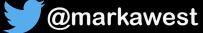

## Implementing the Functional Design

1. Activity in garden

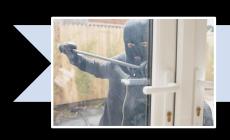

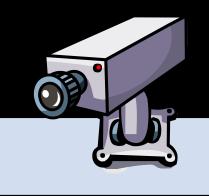

2. Camera detects movement

3. Camera sends alert email with snapshot

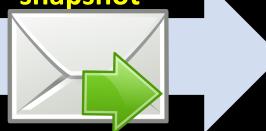

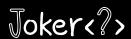

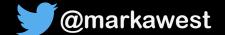

### Motion

(https://motion-project.github.io)

- Open source motion detection software.
- Excellent performance on the Raspberry Pi Zero.
  - Built-in Web Server for streaming video.
  - Detected activity or 'motion' triggers events.
- Works out of the box. No need for additional programming.

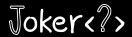

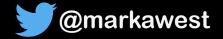

# Motion Streaming Demo

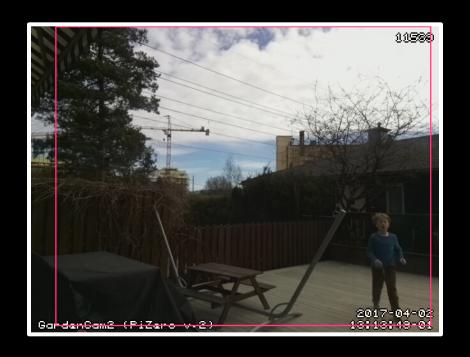

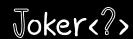

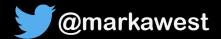

# Example Alert Email

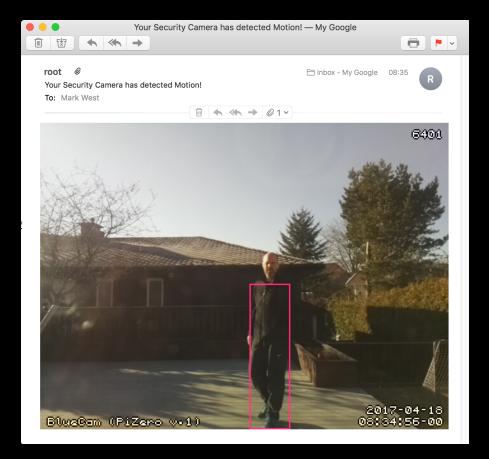

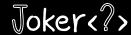

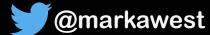

## How the Motion Software works

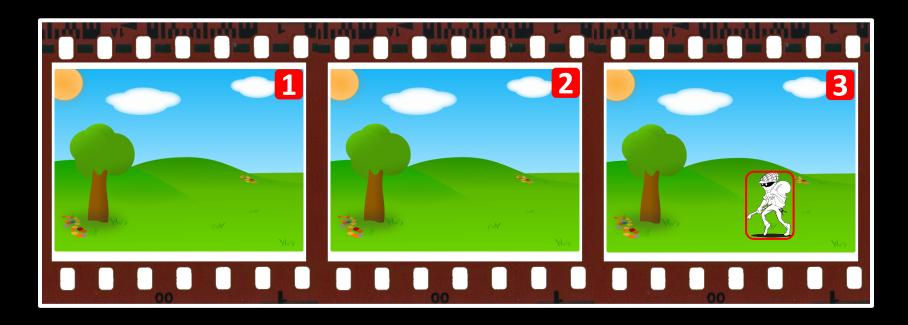

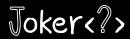

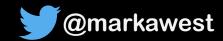

## How the Motion Software works

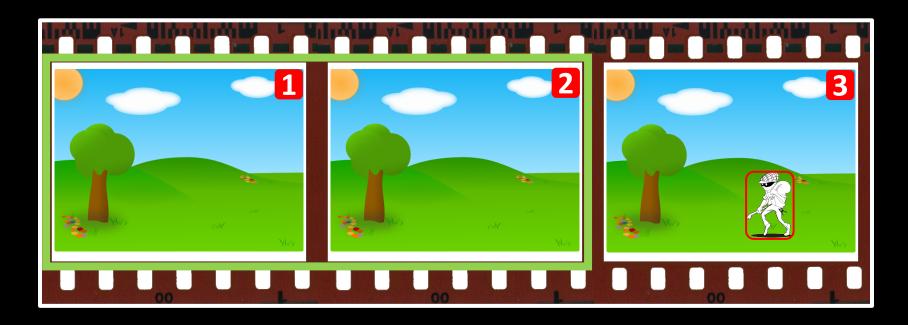

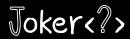

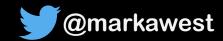

# How the Motion Software works

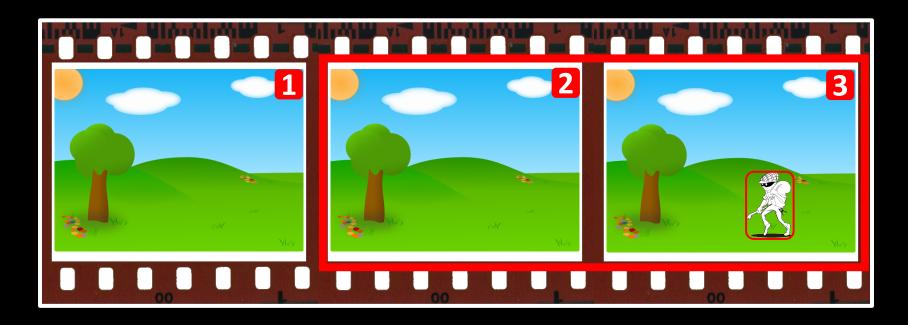

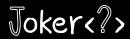

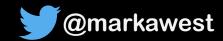

# Alarm Snapshots from Web Camera

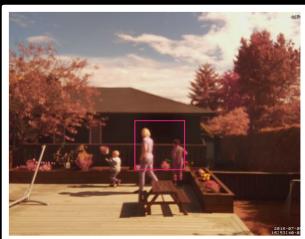

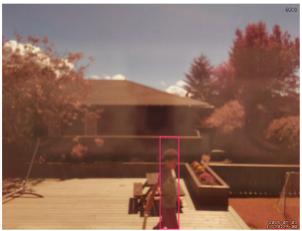

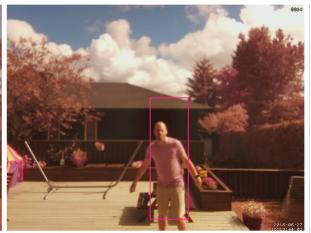

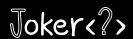

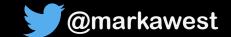

## Project Requirements: Evaluation

### **Functional**

- Monitor activity in the garden.
- Send warning when activity detected.

• Live video stream.

### Non-functional

In place as soon as possible,

Low cost.

• Portable.

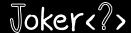

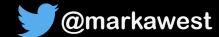

## False Alarms from Web Camera

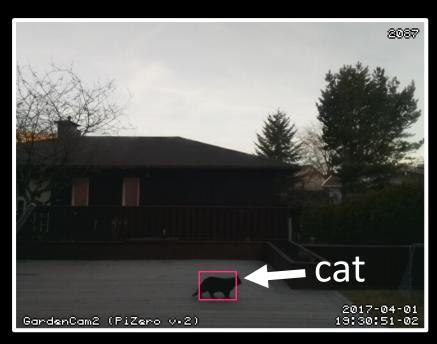

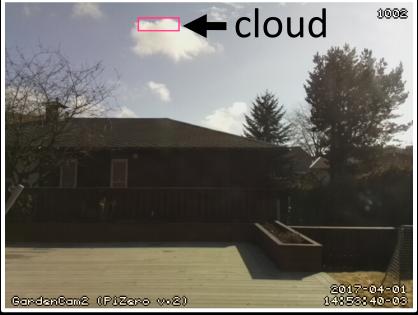

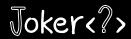

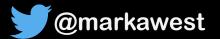

The Motion Software focuses on the amount of changed pixels, and not the cause of the changed pixels!

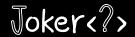

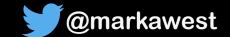

# Adding Smart Image Analysis with AWS

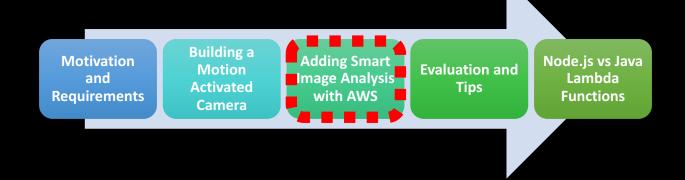

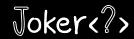

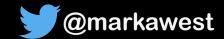

# Improving Alarm Accuracy with Smart Image Analysis

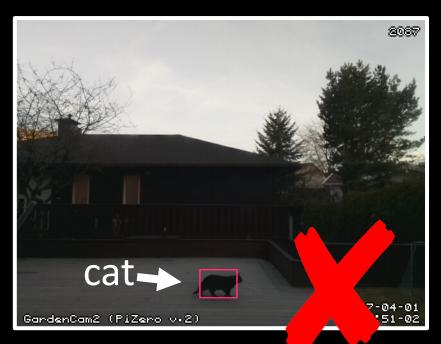

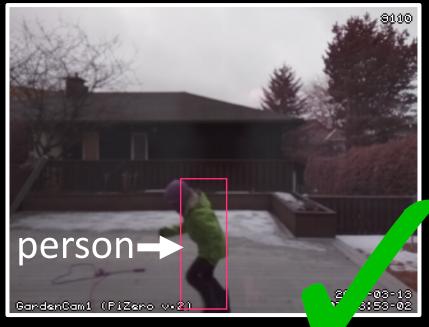

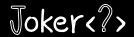

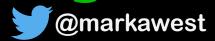

# Project Requirements Reloaded

#### **Functional**

Monitor activity in our garden.

 Send warning when activity detected.

• Live video stream.

### Non-functional

In place as soon as possible.

• Low cost.

• Portable.

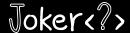

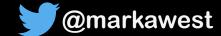

## Project Requirements Reloaded

### **Functional**

Monitor activity in our garden.

 Send warning when human activity detected.

• Live video stream.

### Non-functional

• In place as soon as possible.

Low cost.

• Portable.

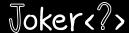

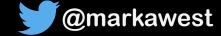

# Finding an Image Analysis Solution

## OpenCV 🖧

 Use Face Detection to find out if a human was in the snapshot.

• **Problem**: What if the subject was facing away from the camera, or wearing a mask?

### **TensorFlow**

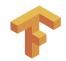

 Train and use a Neural Network to find humans in the snapshot.

• **Problem:** Potentially a fun project, but would take more time than I had available.

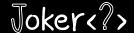

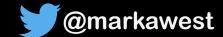

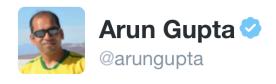

Following

New machine learning services at #Reinvent Image recognition, text-to-speech using Polly, natural language understanding using Lex

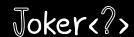

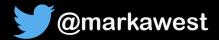

## **AWS Rekognition**

- Part of Amazon Web Services suite of Cloud based services.
  - Image Analysis as a Service, offering a range of API's.
    - Built upon Deep Neural Networks.
    - Officially launched in **November 2016**.
- Alternatives: Google Vision, MicroSoft Computer Vision, Clarafai.

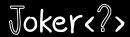

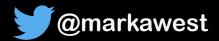

# AWS Rekognition Demo

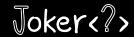

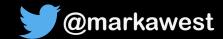

# Adding AWS to the Web Camera

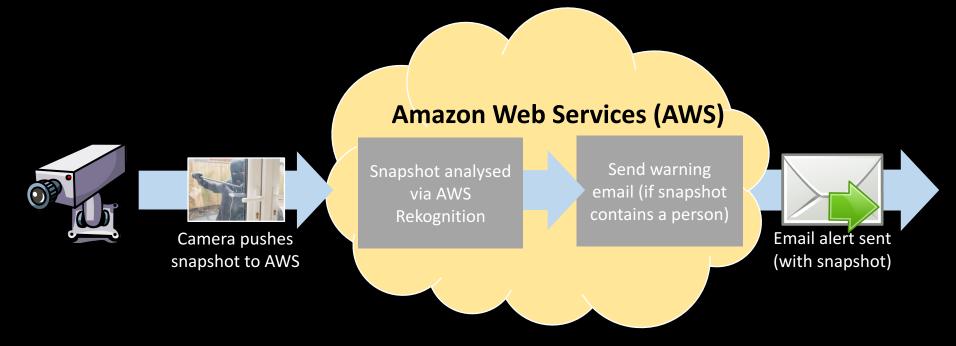

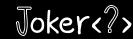

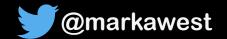

### **Amazon Web Service Flow**

Overview

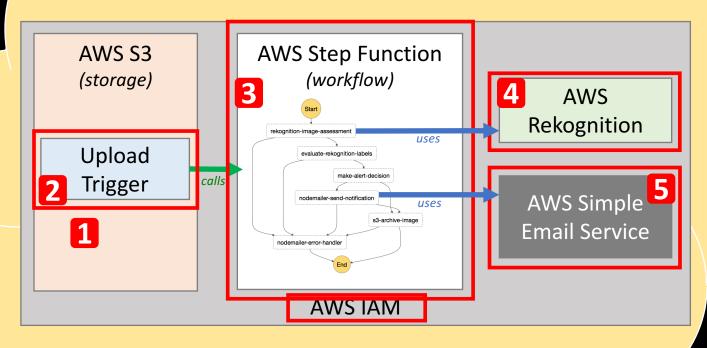

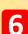

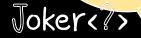

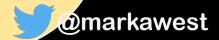

## **AWS Lambda Functions**

Code Building Blocks (aka Microservices)

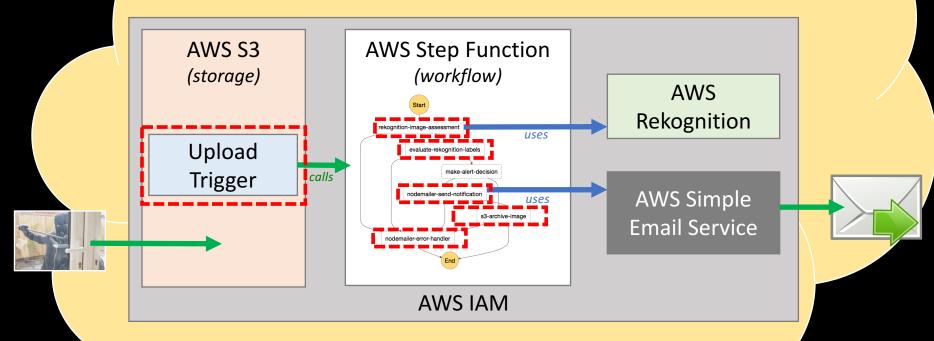

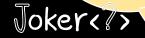

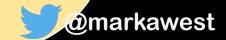

### **AWS Lambda Functions**

- Code units based on Java, C#, Python or Node.js
  - Serverless, no infrastructure to manage.
    - **High availability** out of the box.
- Pay as you go model based on total invocations and duration with a generous free tier.
  - Native AWS SDK gives easy access to other AWS services.

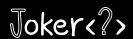

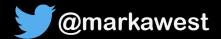

## AWS Lambda Demo

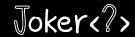

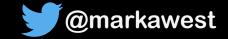

# **AWS Step Functions**

Orchestration of Lambda Functions

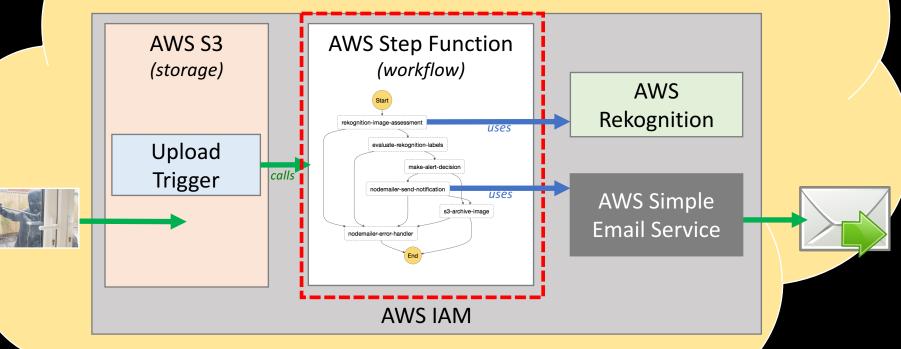

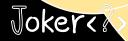

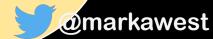

## **AWS Step Functions**

• Coordinate and orchestrate Lambda Functions into **Workflows** or **State Machines**.

Launched in December 2016.

- Defined via **JSON files**, displayed as visual workflows.
- Provide the same benefits as AWS Lambda (High Availability, Serverless, Scalable, "Pay as you go" pricing model).

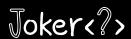

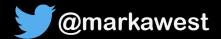

## Step Function for Image Processing

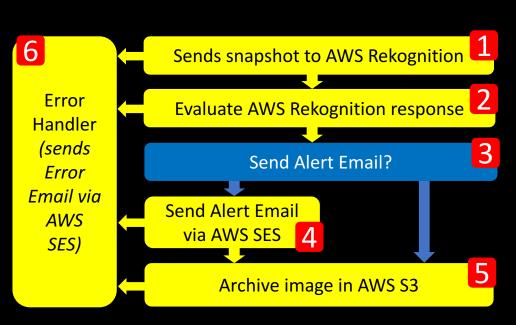

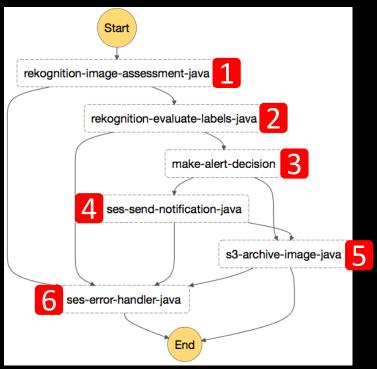

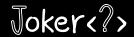

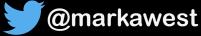

#### **Smart Camera**

(plus AWS Step Function)

Demo

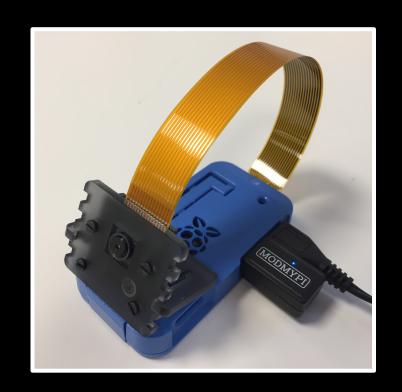

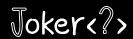

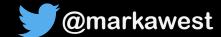

## Evaluation and Lessons Learned

Motivation and Requirements

Building a Motion Activated Camera

Adding Smart Image Analysis with AWS

Evaluation and Tips

Node.js vs Java Lambda Functions

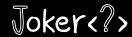

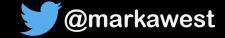

#### Project Requirements: Evaluation

#### **Functional**

Monitor activity in the garden.

 Send warning when human activity detected.

• Live video stream.

#### Non-functional

In place as soon as possible,

• Low cost.

Portable.

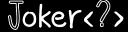

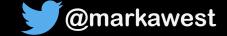

## "Fun project, but has it caught any **real** criminals?"

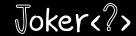

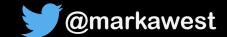

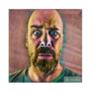

#### Mark West is • feeling accomplished.

Just now · ♠ ▼

I was just contacted by a user of my Smart Security Camera in California. Apparently it managed to capture a burglar trying to break into his apartment. He called the police and the burglar was arrested in the act. Whats more - the emails from my camera may be used as evidence in court!

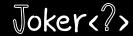

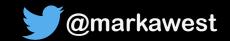

### AWS Monthly Cost: August 2017

(Based on 8093 images processed)

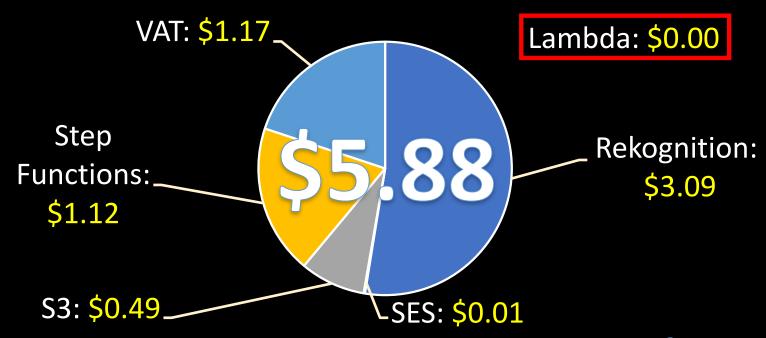

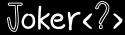

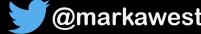

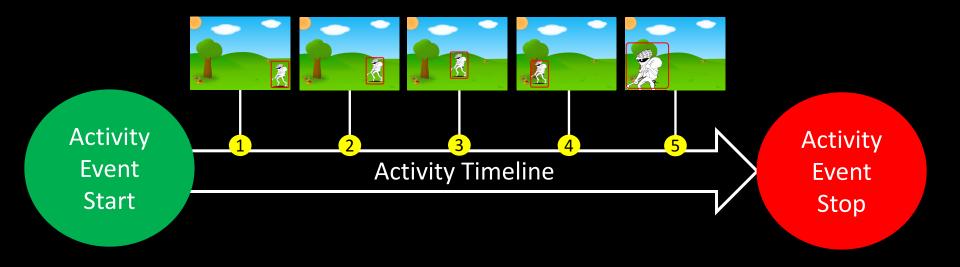

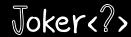

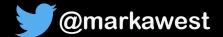

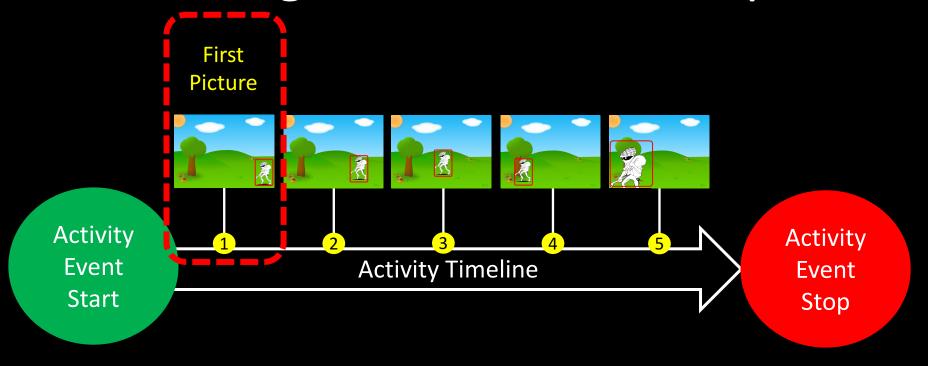

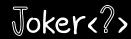

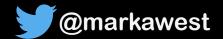

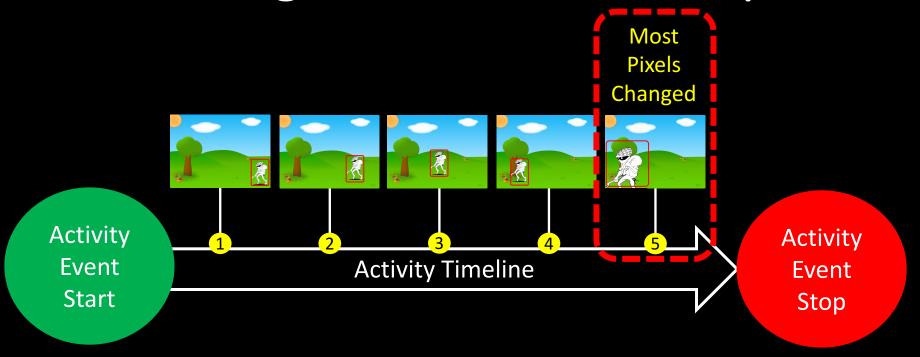

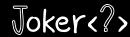

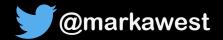

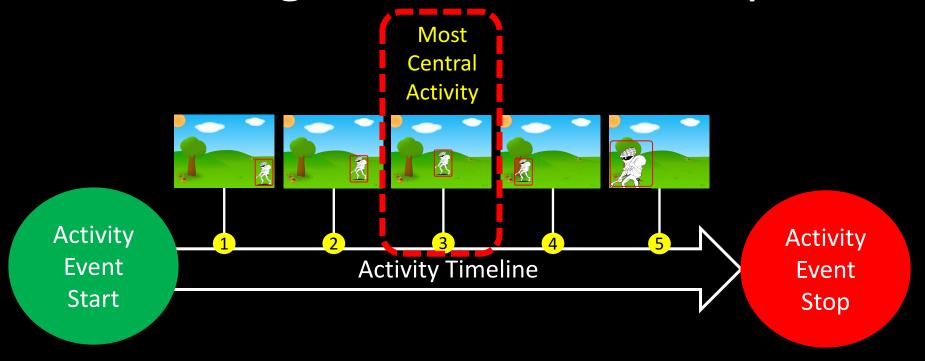

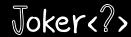

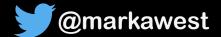

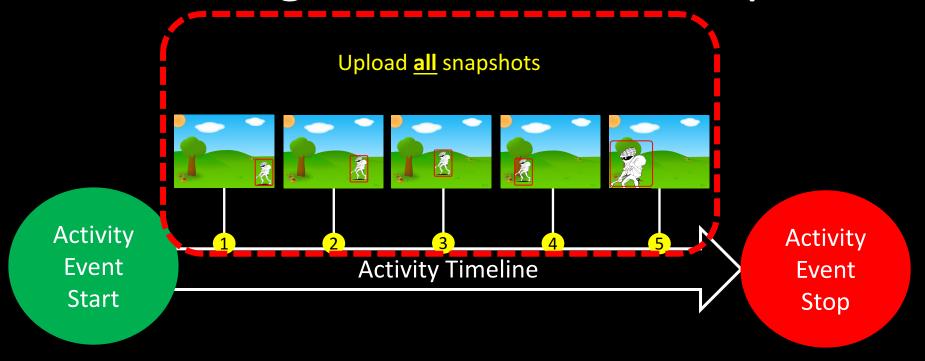

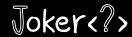

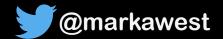

### Improving AWS Rekognition Hit Rate

Upload One Snapshot when activity detected

• Lower cost, due to less calls to the AWS stack.

Potentially lower hit rate.

**Upload Many Snapshots** when activity detected

 Higher cost due to increased calls to the AWS stack.

• Potentially higher hit rate.

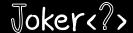

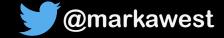

## Node.js vs Java

**Building** a Motivation **Adding Smart** Node.js vs Java Motion **Evaluation and Image Analysis** and Lambda **Activated** Tips Requirements with AWS **Functions** Camera 

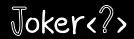

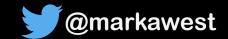

### Java 8 vs. Node.js 6.10

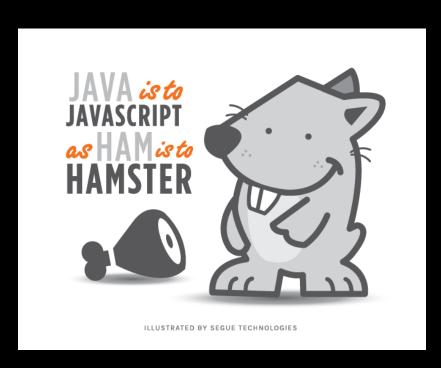

1. Artefact Sizes

2. Memory Requirements

3. Performance and Cost

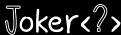

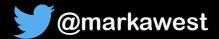

#### **AWS Lambda Functions**

| Lambda Function                  | Purpose                                                                             | AWS Service Calls |
|----------------------------------|-------------------------------------------------------------------------------------|-------------------|
| rekognition-image-<br>assessment | Uses AWS Rekognition to generate a list of labels describing each uploaded picture. | AWS Rekognition   |
| rekognition-evaluate-labels      | Evaluates labels to find out if an alarm email should be sent.                      | -                 |
| ses-send-notification            | Sends an alarm email via AWS SES when the smart security camera detects a person.   | AWS SES           |
| s3-archive-image                 | Moves the processed image to the correct archive location in S3.                    | AWS S3            |

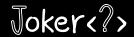

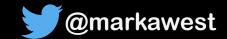

#### **Artefact Sizes**

| Lambda Function                  | Java      | Node         |
|----------------------------------|-----------|--------------|
| rekognition-image-<br>assessment | 7.9<br>MB | 813<br>bytes |
| rekognition-evaluate-<br>labels  | 7.6<br>MB | 677<br>bytes |
| ses-send-notification            | 8.7<br>MB | 4.8<br>MB    |
| s3-archive-image                 | 7.6<br>MB | 943<br>bytes |

#### 3 Reasons for the difference:

- 1. Java is generally more verbose.
- 2. Unused JAR's in Java Deployments.
- 3. AWS SDK is natively available to Node.js Lambda Functions.

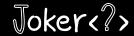

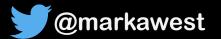

#### Memory Requirements

- My Node.js 6.10 Lambda
   Functions were happy with
   128 MB memory.
- My Java 8 Lambda
   Functions required 256 MB
   to avoid OutOfMemory
   Errors.

| Memory<br>Allocated | AWS Free<br>Seconds Per<br>Month | AWS Price<br>Per Second |
|---------------------|----------------------------------|-------------------------|
| 128 MB              | 3 200 000                        | \$0.00000208            |
| 192 MB              | 2 133 333                        | \$0.00000313            |
| 256 MB              | 1 600 000                        | \$0.00000417            |
| 1536 MB             | 266 667                          | \$0.00002501            |

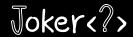

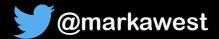

#### Testing Cost & Performance: Method

- Simulate 1500 alerts (not false alarms).
- Triggered in batches of 30, with a 60 second pause.
  - Memory set to 256 MB for both Node.js and Java.
- Prior to testing, Lambda Functions "rested" for 90 minutes.
  - Ran tests 5 times to ensure consistency of results.

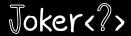

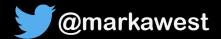

#### Test Results

| Lambda Function              | Average<br>Duration Java | Average<br>Duration Node.js |
|------------------------------|--------------------------|-----------------------------|
| rekognition-image-assessment | 2250 ms                  | 1720 ms                     |
| rekognition-evaluate-labels  | 6.57 ms                  | 1.61 ms                     |
| ses-send-notification        | 3040 ms                  | 996 ms                      |
| s3-archive-image             | 1050 ms                  | 364 ms                      |

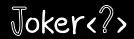

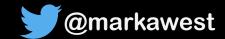

#### Why was Java slower on AWS Lambda?

• Cold Starts (5-10 times longer on Java).

Lack of JVM tuning options on AWS.

• Different underlying implementations.

Use Case for Project Jigsaw?

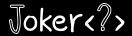

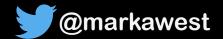

#### Does Java belong on AWS Lambda?

• Of course there it does!

- Evaluate your **use case** and **potential costs** first.
- Try different memory settings to reduce costs.
  - Remember the Free Tier!

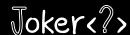

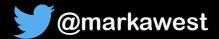

#### Would you like to know more?

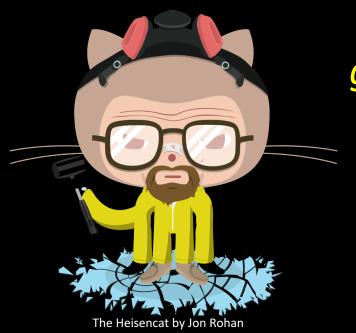

github.com/markwest1972/ smart-security-camera

Code & instructions for replicating project

Links to blog entries describing project

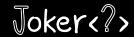

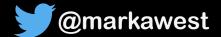

# THANKS FOR LISTENING

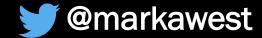